## [Rem](#page-0-0)ote Access Guide

## <span id="page-0-0"></span>Overview

This guide will help you understand the cloud vendor specific rules and guideline for remotely accessing the "NetFoundry Zero Trust Network" image once it's instantiated.

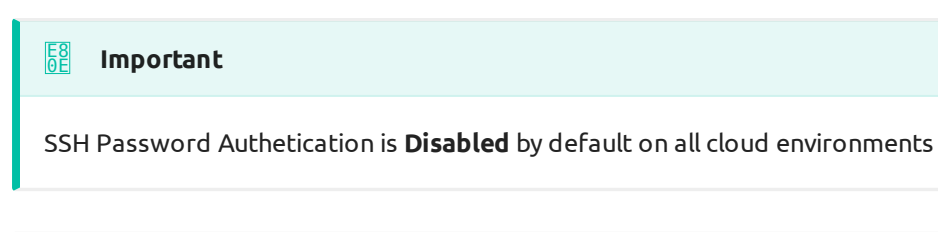

## **Important** E8 0E

SSH Root login is **Disabled** by default on all cloud environments, except in those that can only use root. You know who you are!

## AWS Specifics

- Username Allowed: nfadmin •
- Root Allowed: No
- Password Authentication: No •

The AWS image username is "nfadmin". Please assign an ssh key when launching the instance, if you wish to access this machine post deployment.

Read more on the AWS documentation [Here](https://docs.aws.amazon.com/AWSEC2/latest/UserGuide/AccessingInstancesLinux.html)